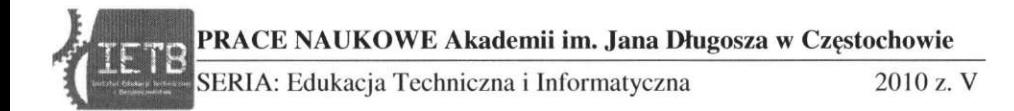

Szymon Berski *Politechnik a Częstochowska* 

# **ZASTOSOWANIE SYSTEMU KLASY ERP OPEN SOURCE DO ZARZĄDZANIA ZASOBAMI PRZEDSIĘBIORSTW**

#### **Streszczenie**

W pracy przedstawiono instalację i uruchomienie kompletnego systemu ERP. System jest całkowicie oparty na licencji GPL i zawiera pełny funkcjonalny system ERP, jak również obiekty relacyjnych baz danych. Konfiguracja i modyfikacja modułów obejmuje: Konta osób i uprawnienia do przeniesienia istniejących baz danych z IMiAPPP i danych osobowych do systemu ERP5 i zarządzania tymi danymi. W artykule wykazano, że systemy te mogą być wykorzystywane nie tylko w małych i średnich przedsiębiorstwach, ale również w badaniach i edukacji jednostki.

Słowa kluczowe: ERP, ERRP5, relacyjne bazy danych, open source

### **Wstęp**

System ERP5 jest jednym z niewielu systemów wykorzystujących oprogramowanie Open Source. Powstał w oparciu o prace [1,2] w których autorzy wykazali, że każdy proces biznesowy można zamodelować korzystając tylko z pięciu typów obiektów: węzeł (node), zasób (resource), przemieszczenie (movement), ścieżka (path) i jednostka (item). W tym modelu określone ilości zasobów przemieszczają się pomiędzy węzłami po ścieżkach, przy czym zasób może być określony, co do rodzaju lub co do tożsamości – w tym drugim przypadku wykorzystywane jest pojęcie jednostki (Rys.1).

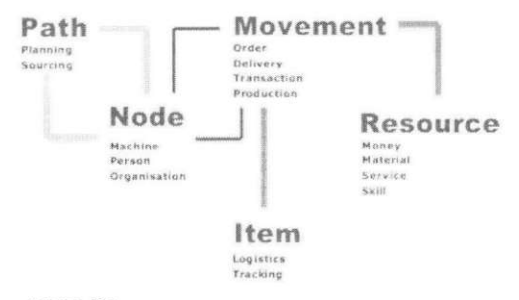

Rys. 1. Model systemu ERP5 [3]

Architektura systemu ERP5 bazuje na jednym, uogólnionym modelu biznesowym, który umożliwia modelowanie działalności organizacji i stosowanych w nim procedur, co zapewnia spójność systemu niezależnie od zakresu implementacji (ilości modułów). Uniwersalna platforma systemu ERP5 pozwala na dowolną budowę, aktualizację i rozbudowę rozwiązań. Zapewnia pełne wykorzystanie istniejących procedur do implementacji zintegrowanych procesów biznesowych, pozwala na stworzenie systemu zabezpieczeń przyznającego odpowiednie uprawnienia użytkownikom [4,5]. Sposób udostępniania tego rozwiązania w ramach licencji GPL pozwala na dużą elastyczność podczas tworzenia modelu biznesowego dla różnych typów przedsiębiorstw jak również jednostek naukowo-badawczych.

System ERP5 ma budowę modułową, podstawowymi modułami są: BASE, który zarządza danymi dotyczącymi osób, przedsiębiorstw, innych jednostek organizacyjnych np. jednostek badawczych, PDM, który zarządza danymi dotyczącymi produktów i usług, TRADE, moduł zarządzający sprzedażą, zakupami, gospodarką magazynową, CRM dostarczający niezbędnych funkcji związanych z zarządzaniem kontaktami z klientami, DMS - system zarządzania dokumentami moduł ten jest wykorzystywany łącznie z innymi modułami (np. CRM, Trade), Projects - do zarządzania projektami, zadaniami, koordynacji i raportowania, HR – moduł uzupełnia standardową funkcjonalność modułu "Base" (rejestrowanie informacji o zatrudnieniu i funkcji) o pojęcie stanowiska pracy, co umożliwia dokładne odwzorowanie w systemie struktury organizacyjnej całej firmy, a także prowadzenie rekrutacji na poszczególne stanowiska, Accounting - zawiera podstawowe typy transakcji księgowych, procedury księgowania oraz niezbędne zestawienia i raporty. Transakcje księgowe są powiązane z kontrahentami, kontami i innymi obiektami, można je przeglądać i sumować w wielu różnych układach. Moduł zawiera ogólną funkcjonalność księgową – specyfika poszczególnych krajów (raporty, transakcje) zawarta jest w osobnych modułach dla każdego kraju [5].

## **Cel i zakres pracy**

Instalacja i wdrożenie systemu ERP w małych i średnich przedsiebiorstwach iest problemem wielu firm. Kłopoty pojawiają się już podczas wyboru samego systemu. Na rynku istnieje wiele produktów tej klasy, jednak niewiele jest rozwiązań opartych o otwarte oprogramowanie [6], które zawierałyby pełną funkcjonalność modułu księgowania obsługującego zarządzanie środkami trwa łymi w przedsiębiorstwie, takich jak system ERP5. Przedmiotem pracy będzie instalacia i konfiguracia systemu ERP5 w systemie operacyjnym Linux, pod kątem implementacji modułów do zarządzania środkami trwałymi małych i średnich przedsiębiorstw, na przykładzie bazy danych środków trwałych Instytutu Modelowania i Automatyzacji Procesów Przeróbki Plastycznej Politechniki Częstochowskiej.

Aby osiągnąć cel zrealizowano następujące zadania:

- 1. Przeprowadzono instalację i konfigurację systemu ERP5 w środowisku Linux (Mandriva).
- 2. Przeprowadzono instalację i konfigurację serwera aplikacji ZOPE.
- 3. Zainstalowano i skonfigurowano systemu zarządzania bazą danych MySOL.
- 4. Zmodyfikowano konta zawierające środki trwałe dla grupy środków trwałych "urządzenia techniczne i maszyny" w środowisku ERP5.
- 5. Dokonano importu bazy danych środków trwałych Instytutu Modelowania i Automatyzacji Procesów Przeróbki Plastycznej oraz danych pracowników do systemu ERP5.

#### **Wyniki badań**

Po przeprowadzeniu procesu poprawnej instalacji serwerów aplikacyjnych, bazodanowych oraz zainstalowaniu środowiska ERP5 przeprowadzono proces implementacji danych zawartych w bazie danych środków trwałych IMiAPPP opartej o relacyjny system zarządzania bazami danych MySOL 5.0. Analizując architekturę plików Persons.csv oraz Accounts.csv dokonano utworzenia własnych plików zawierających dane osobowe dla modułu Osoby (Rys. 2) oraz dane o istniejących środkach trwałych IMiAPPP dla modułu Konta (Rys. 3) [4].

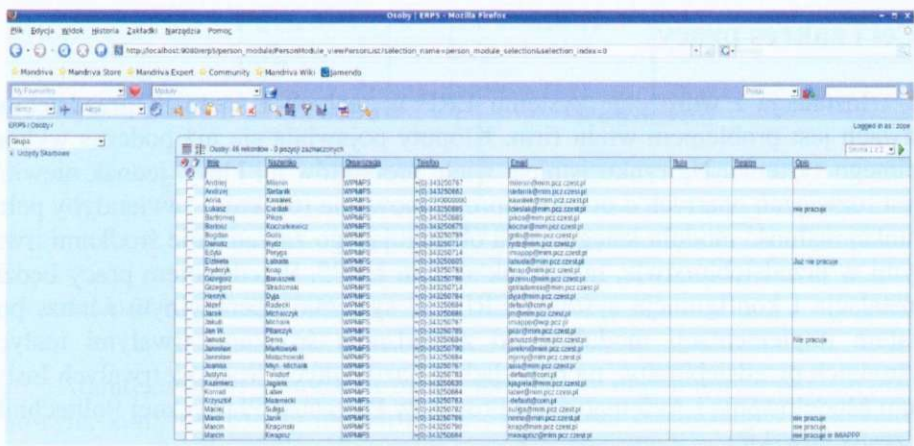

**Rys. 2. Interfejs modułu Persons po implementacji danych osobowych** 

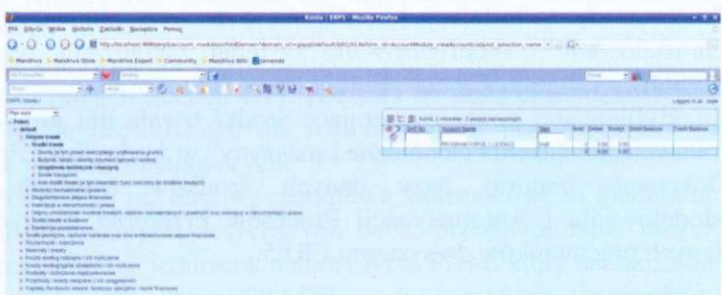

**Rys. 3. Interfejs modułu Accounts po implementacji bazy danych środków trwałych** 

#### **Analiza i wnioski**

Zainstalowano i uruchomiono kompletny system ERP5 umożliwiający zarządzanie środkami trwałymi, wykorzystujący rozwiązania oparte o produkty Open Source tj. system klasy ERP oraz system zarządzania bazami danych MySQL, w którym została utworzona baza danych środków trwałych IMiAPPP Politechniki Częstochowskiej działająca w systemie Linux.

Konfiguracja oraz przeprowadzenie procedur przenoszenia danych do bazy ERP5 tj. modułu Osoby pozwoliła na dostosowanie tego modułu do zarządzania istniejącą bazą danych środków trwałych bezpośrednio z systemu ERP5.

Przeprowadzony proces instalacji, konfiguracji i uruchomienia serwera aplikacji Zope, systemu zarządzania bazami danych MySQL i systemu ERP5

**Szymon Berski**  *Politechnika Częstochowska* 

#### APPLICATION OF ERP SYSTEM BASED ON OPEN SOURCE IN MANAGEMENT OF ENTERPRISE

#### **Summary**

In the work installation and running the complete ERP system were done. The system is completely based on GPL license and it contains the full functional ERP system as well **as object and relational database systems. Configuration and modification oF modules: Persons and Accounts was allowed to transfer the existing database of IMiAPPP fixed assets and pcrsonal data to the ERP5 system and to manage these data. In the article it was shown that such systems can be used not only in the medium and smali enterprises**  but also in research and education units.

*Keywords:* **ERP, RRP5, relational database, open source**